# **Submitting data**

#### **Estimates**

At the end of each term, within set published dates, you will need to submit an Estimate to AfC of the total hours you expect to be funded for in the following term. Once the estimate has been verified, a financial value will be calculated, and you will receive an interim payment that equates to 60% of this projected amount.

To submit your estimate:

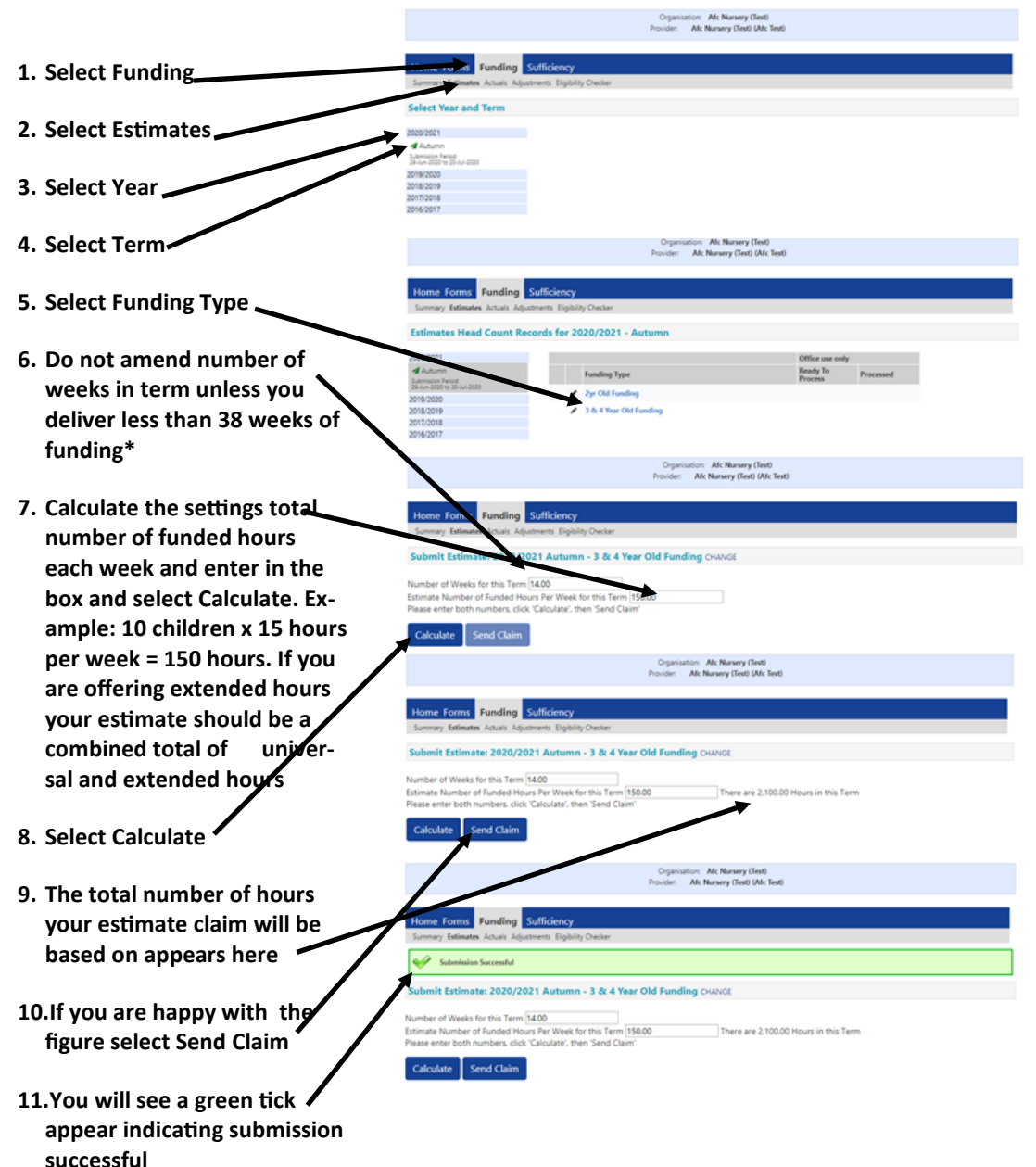

**\***The number of funded weeks is set by AfC, please only change this if you are open fewer weeks. Funded weeks are as follows:

Autumn — 14 weeks Spring — 12 weeks Summer — 12 weeks

If you need to calculate the number of weeks funding to claim please see document on the AfC info page.

#### **If you have no idea what your estimate should be**

You can access the previous term's data for a guideline as below:

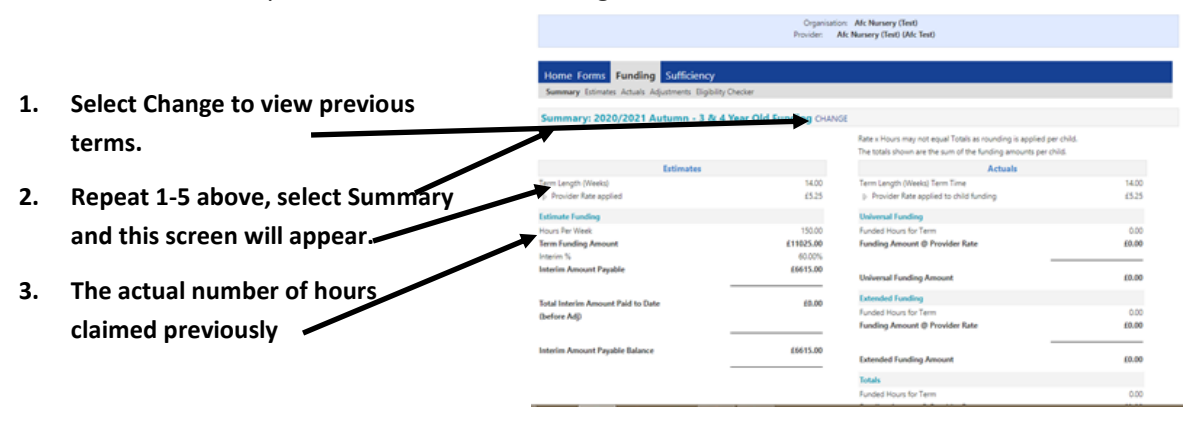

You can submit a revised estimate as many times as you like until the estimate close date. At this point your estimate will be locked in.

Your estimate should reflect the number of funded hours you expect to be delivering on headcount day. We understand this can fluctuate with starters and leavers and any changes will be reflected in the final actuals balance payment.

However as part of our payment checks we review actual hours from previous terms and will contact you if your claim varies widely from this to ensure there is not an overestimation.

If it transpires that your interim payment is more than the total funding due for the term, AfC will reclaim the overpayment from your next payment or arrange for you to repay the money.

# **30 Hours Eligibility Checks**

If you offer extended hours you will need to check the eligibility of any children claiming before the end of the funding term to ensure all codes are in date for the next term (term dates can be found on the AfC info page). You may need to remind parents to renew codes so that they have a valid date. If you are open term time only we recommend you confirm all codes before the end of term as the deadlines will have passed before you return in the new term. The portal has an Eligibility Checker (ECS) to enable you to perform this check.

**Please be aware at all times: A child's eligibility for funding during the term is still determined by their date of birth. An ECS check determines a family's extended hours eligibility ONLY. The portal will block you from entering any children who are not of the correct age.**

## **Eligibility Code Check**

Prior to undertaking any online code check you must obtain the parent's written permission in compliance with GDPR. The parent must complete and sign this section on the Parent Authorisation Form (PAF) giving you the necessary information and permission to undertake the validation check.

## **Checking a code for confirmation of validity**

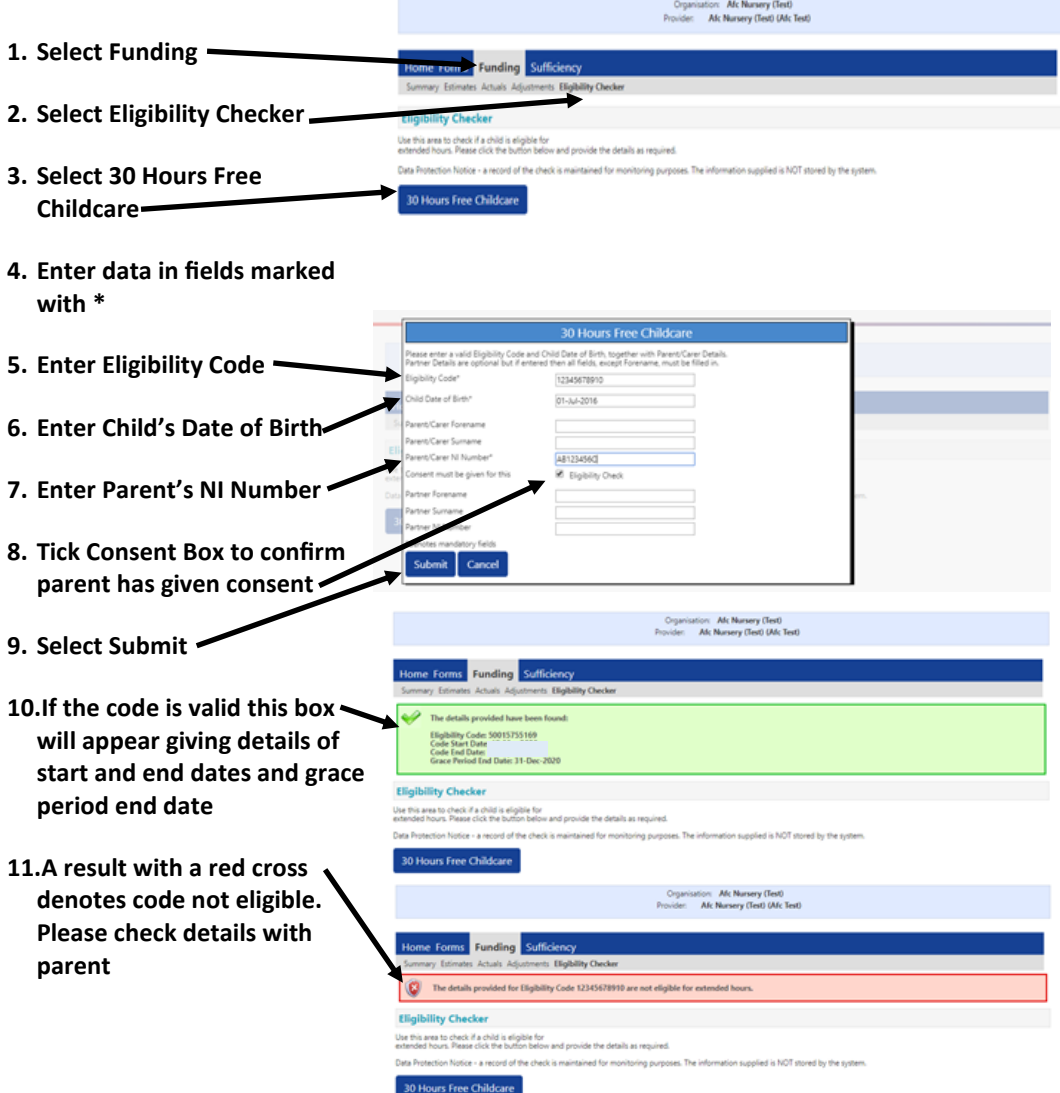